## DigIn Accessibility Self-Audit Procedure

This process should be used by all digital properties used by the NYC DOE. It requires every property to perform and submit the results of their self-audit to the SharePoint Directory: [Completed Self-Audit](https://nycdoe.sharepoint.com/:f:/r/sites/schoolwebsitemasters/Shared%20Documents/DOE%20Sites%20(non-school)/Completed%20Self-Audit%20Reports%20-%20Audit%202%20-%20Open%20November%202021?csf=1&web=1&e=oLdExq) [Reports.](https://nycdoe.sharepoint.com/:f:/r/sites/schoolwebsitemasters/Shared%20Documents/DOE%20Sites%20(non-school)/Completed%20Self-Audit%20Reports%20-%20Audit%202%20-%20Open%20November%202021?csf=1&web=1&e=oLdExq) This self-audit must be performed semi-annually to verify compliance.

## Self-Audit Procedure:

- Add the Chrome extension WAVE [Evaluation](https://chrome.google.com/webstore/detail/wave-evaluation-tool/jbbplnpkjmmeebjpijfedlgcdilocofh) Tool to a Chrome Browser.
- Open the landing page (or the page after the login screen) plus 5 other pages. (6 pages in total.)
- Download a copy of the [Accessibility Self-Audit Template](https://infohub.nyced.org/docs/default-source/doe-employees-only/self-audit-(site-name)-yyyymmdd.xlsx) to log your audit results and calculate your site score.

## DigIn Accessibilty Self-Audit

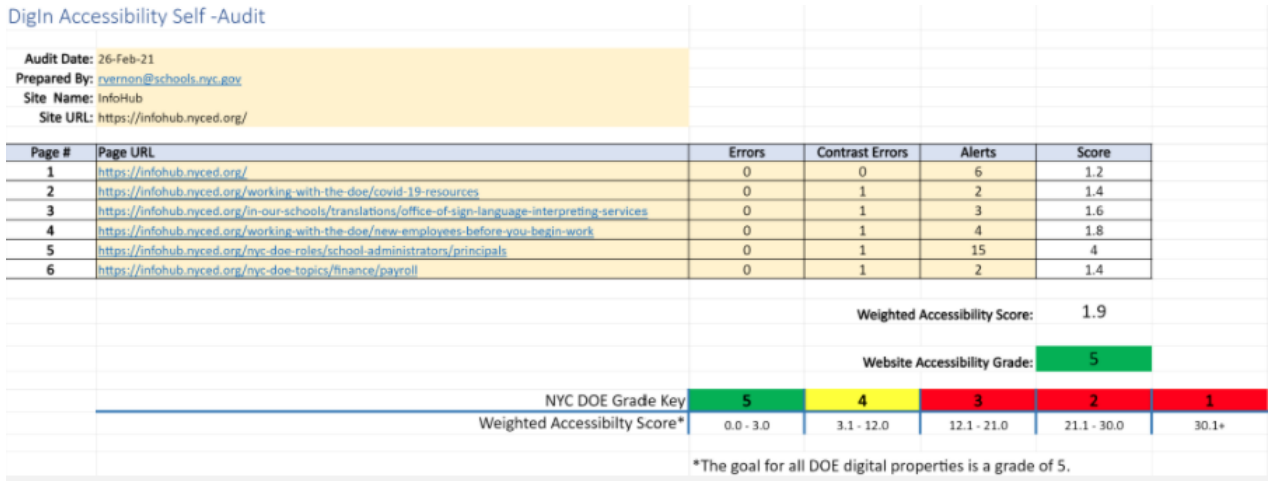

- Enter the following information:
	- o Audit Date:
	- o Prepared By (Email Address)
	- o Site name
	- o Site URL
- Use the Wave Evaluation tool on 6 pages:
	- o Landing page
	- o And 5 other pages of your choice.
	- o Add the 5 URLs and associated Wave scores for (Errors, Contrast, and Alerts) in the spreadsheet.
	- o The score will be automatically calculated based on the 5 individual page ratings.
- Save the spreadsheet with a naming convention of Dig-in Self-Audit (Site Name) (Audit Date).xls at [Completed Self-Audit](https://nycdoe.sharepoint.com/:f:/r/sites/schoolwebsitemasters/Shared%20Documents/DOE%20Sites%20(non-school)/Completed%20Self-Audit%20Reports%20-%20Audit%202%20-%20Open%20November%202021?csf=1&web=1&e=oLdExq) Reports.

Visit the InfoHub If you would like more information on digital [Accessibility,](https://infohub.nyced.org/in-our-schools/operations/accessibility-and-websites/school-website-guidelines) [Training](https://infohub.nyced.org/in-our-schools/operations/accessibility-and-websites/digital-accessibility-and-inclusion#jump-to-heading-1), or email us at [DigitalAccesibilty@schools.nyc.gov.](mailto:DigitalAccesibilty@schools.nyc.gov)